3-Month Weekend Batch of the Certificate Course in Technical Writing

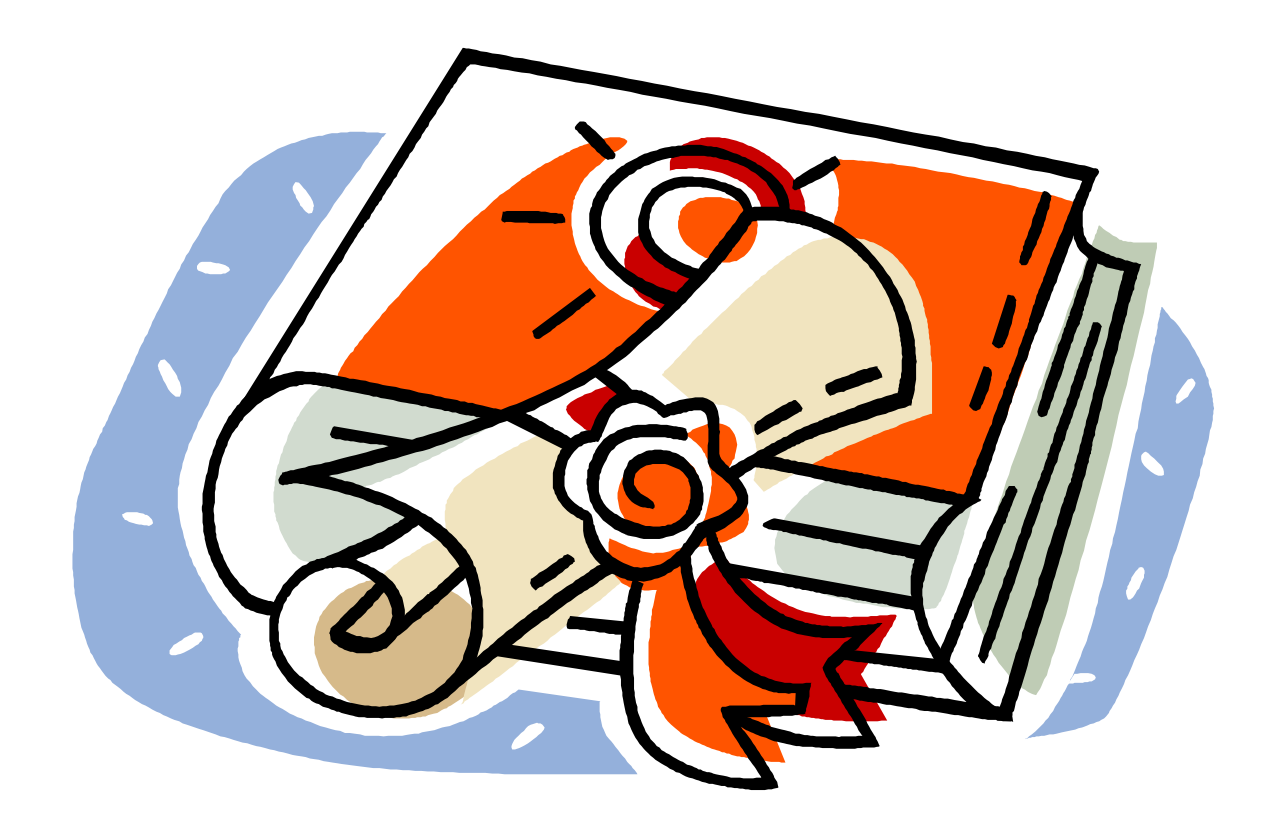

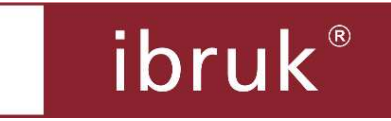

# **Table of Contents**

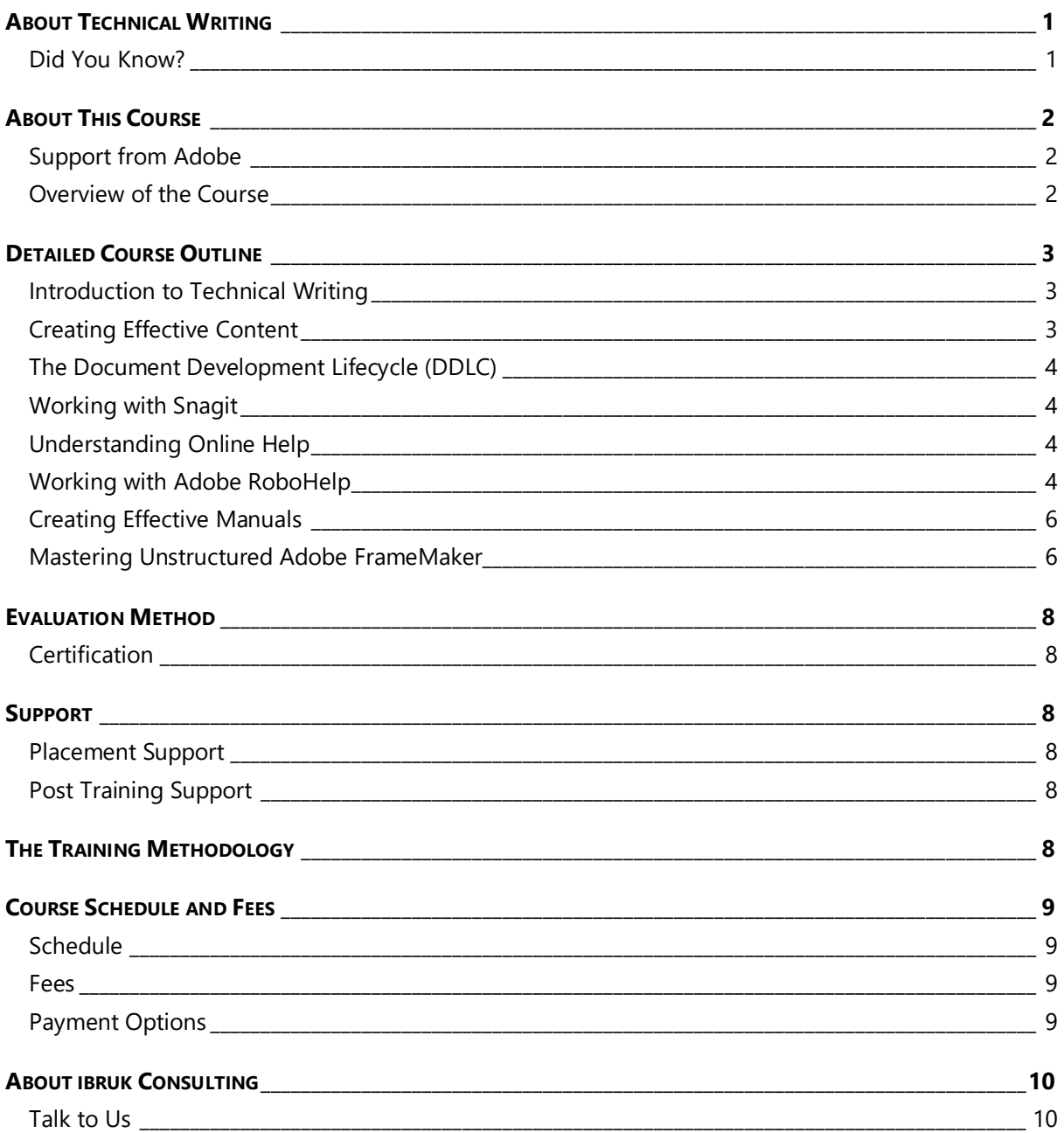

#### **Registration Form Certificate Course in Technical Writing**

# **About Technical Writing**

Technical writing is the art and science of making relevant technical information accessible to audiences in a variety of settings.

Technical writers typically create deliverables such as:

- ▶ User and Technical Manuals
- ▶ Online Help
- ▶ Case Studies & White Papers
- Software Demos & Simulations

## **Did You Know?**

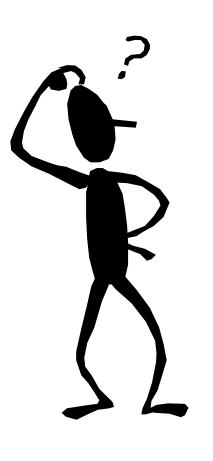

- The **Asian Educator** magazine estimates that there are about **20,000** technical writers in India today and that at least **35,000** additional technical writers are needed in the next 5 years.
	- http://asianeducator.com/articles/investment/80
- *US News and World Report*, in its report of 50 Best Careers for 2011, rated technical communicator as a one of the top careers with strong growth over the next decade.
	- http://www.usnews.com/articles/money/careers/2010/12/06/bestcareers-2011-creative-and-service-jobs.html
- **The Wall Street Journal** ranks technical communication in the top 25 out of 200 best jobs for 2011 based on environment, income, employment outlook, physical demands, and stress.

 http://online.wsj.com/public/resources/documents/ st\_BESTJOBS0104\_20110105.html

 Several companies such as **Oracle, Microsoft, HP, Samsung, Motorola, Intel,** and **IBM** have large technical writing teams in India.

## **This is your chance to be a part of this thriving profession!**

## **About This Course**

The team at ibruk Consulting has more than **50 person years** of cumulative experience in planning, designing and executing technical writing projects for IT and engineering majors across the world.

We have distilled this experience to create **comprehensive** and **practical** technical writing courses that meet industry requirements.

With our **Certificate Course in Technical Writing**, you will gain:

- $\blacktriangleright$  a deep understanding of technical writing as a domain
- $\blacktriangleright$  insights into how you can build a successful career in technical writing
- ▶ complete hands-on experience in:
	- using industry standard processes
	- using popular technical writing tools
	- **•** creating user manuals and online help

## **Support from Adobe**

Adobe is providing a 60-day license for Adobe Technical Communication Suite 2015 (which has both Adobe FrameMaker and Adobe RoboHelp) to all students.

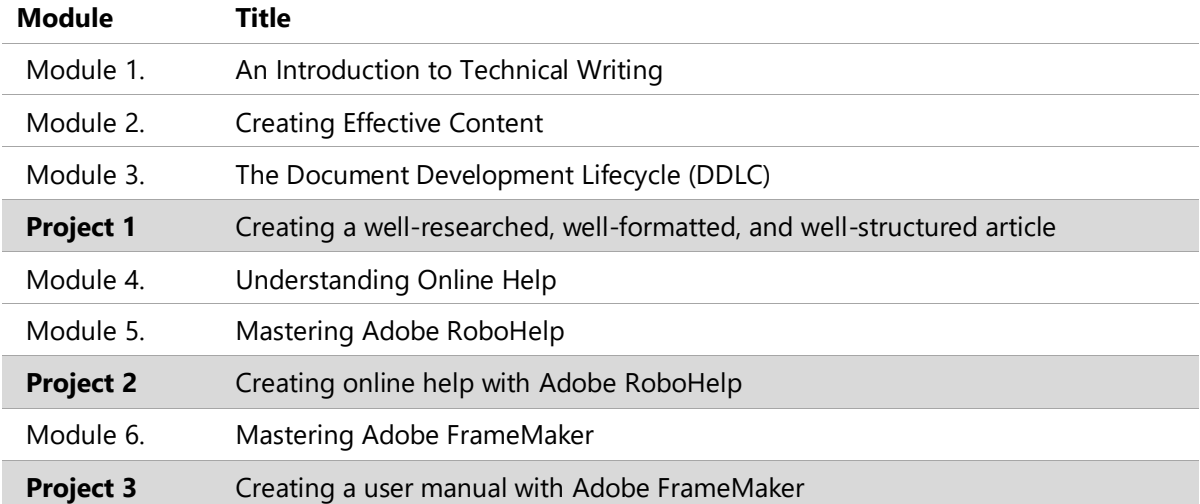

### **Overview of the Course**

# **Detailed Course Outline**

## **Introduction to Technical Writing**

- ▶ What is technical writing?
- ▶ What do technical writers do?
- What **can** technical writers do?
- Skills required to be an effective technical writer
- ▶ Career paths for a technical writer

## **Creating Effective Content**

- ▶ Characteristics of Effective Content
- Researching effectively
- $\blacktriangleright$  Identifying relevant information
- Structuring information effectively
	- Using the **introduce-elaborate-summarize** approach
	- Writing effective transitions
	- **•** Presenting information effectively
		- Tables, graphic aids and illustrations
		- Typographic conventions
		- Layout considerations
- ▶ Enhancing Writing Skills
	- Writing clearly, concisely and precisely
		- Techniques
		- Tips and tricks
	- Handling common writing problems:
		- Appropriate use of punctuation
		- Subject-verb agreement
		- Appropriate use of tense and voice
		- Appropriate use of articles and pronouns
		- Maintain parallelism
		- Appropriate use of spelling and terminology
		- Eliminate dangling, misplaced and squinting modifiers
	- Avoiding:
		- Negative sentence construction
		- Colloquialism
		- Bias
		- Opinion
- Avoiding plagiarism

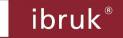

## **The Document Development Lifecycle (DDLC)**

- Analyse
- $\blacktriangleright$  Plan
- Write
- $\blacktriangleright$  Edit
- ▶ Review
- Test
- ▶ Deliver

## **Working with Snagit**

- ▶ Working with different types of screen captures
- $\blacktriangleright$  Setting screen capture preferences
- ▶ Editing images in Snagit Editor

## **Understanding Online Help**

- What is online help?
- ▶ Common features of online help
- Understanding various formats of online help

## **Working with Adobe RoboHelp**

- ▶ Understanding formats of online help
- Understanding Adobe RoboHelp
	- Features
	- Interface
- ▶ Working with projects
	- Opening a project
	- Understanding the project folder structure
	- Understanding and changing project settings
	- Creating a project
	- Working with folders
- ▶ Working with topics
	- Creating a new topic
	- Understanding and changing topic properties
	- Working with the WYSIWYG editor
	- Adding text content
	- **•** Formatting text content using styles
	- Renaming, copying, deleting, and importing topics
- Working with images
	- **■** Inserting images

ibruk<sup>®</sup>

- Editing images
- Understanding and changing image properties
- Working with image maps
- ▶ Working with tables
- ▶ Working with lists
- Working with links and navigation aids
	- Using:
		- Hyperlinks
		- Related topics links
		- See Also links
		- Text-only popups
- Customizing the look-n-feel
	- Understanding the role of stylesheets, skins, and master pages
	- Working with style sheets
		- Creating a style sheet
		- Attaching a style sheet to a topic
	- Working with styles
		- Paragraph
		- Character
		- Table
		- List
	- Working with skins
		- Using an in-built skin
		- Creating a skin
		- Customizing the skin
		- Applying a skin
- Working with conditional text
	- Understanding conditional text
	- Creating conditional tags
	- Applying conditional tags
- Creating a:
	- Table of Contents
	- Index
- Generating outputs
	- Printed documentation
	- Help
	- Mobile documentation
- ▶ Some dos and don'ts

#### ibruk<sup>®</sup>

## **Creating Effective Manuals**

- Understanding different types of manuals
- $\blacktriangleright$  Possible structures of a manual
	- Mandatory and optional sections
	- **EXECT** Sections peculiar to a particular type of manual

## **Mastering Unstructured Adobe FrameMaker**

- Understanding Adobe FrameMaker
	- Features
	- **■** Interface
- Understanding the use of:
	- Master Pages
	- Reference Pages
	- Body Pages
- ▶ Working with styles and formatting
	- Applying styles
		- Using the Paragraph and Character Catalogs
	- **•** Creating styles
		- Using the Paragraph Designer
		- Using the Character Designer
	- Creating and applying bulleted and numbered lists
		- Single-level
		- Multi-level
	- Defining and applying custom colors
- ▶ Working with images
- ▶ Working with tables
	- Inserting a table
	- Adding/deleting/resizing rows and columns
	- Customizing a table
	- Creating table formats

Working with cross-references

- Creating a cross-reference
- Updating a cross-reference
- Resolving cross-references
- ▶ Working with variables
	- Using system variables
	- **•** Creating and using variables

ibruk<sup>®</sup>

- ▶ Working with Master pages
	- Setting headers and footers
		- System variables
		- Page numbering
		- Running headers and footers
	- Setting background text and graphics
	- Creating custom master pages
		- Setting page size, margins
		- Defining sidehead and column layout
	- **EXECUTE:** Applying master pages
- ▶ Working with Reference pages
	- Understanding the use of reference pages
	- **•** Customizing reference pages
- ▶ Working with conditional text
	- Understanding conditional text tags
	- Creating and applying conditional text tags
	- Showing/hiding conditional indicators
	- Showing/hiding conditional text
	- Building conditional expressions
- ▶ Working with books
	- Creating a book
	- Numbering and pagination
	- Creating a table of contents (TOC)
		- Generating a TOC
		- Customizing the TOC
		- Using reference pages for TOC formatting
		- Creating an index
			- Creating index entries and sub-entries
			- Creating index entries with pages ranges and cross-references
			- Generating an index
- **Managing revisions** 
	- **■** Tracking changes
	- Accepting and rejecting changes
	- Previewing original and final documents
	- Using change bars
		- Automatic
		- Manual
	- Comparing documents
	- Comparing books
- Converting FrameMaker files to HTML and PDF

## **Evaluation Method**

- $\blacktriangleright$  After each module, the participants will appear for a test with questions of the following type:
	- Multiple choice
	- True/False
	- Fill in the blanks
- There are **3** projects that:
	- will have detailed instructions.
	- the participants have to complete **independently** and within the **specified time**.

## **Certification**

- A **Certificate of Completion** will be awarded to those participants who have:
	- 1. An attendance of more than 80%.
	- 2. A score of at least 60% in all the **6 module-level** tests.
	- 3. Completed **all 3 projects** in the allotted time and in the specified manner.
- A **Certificate of Participation** will be awarded to participants who meet **all** of the following criteria:
	- 1. An attendance of more than 80%.
	- 2. Score of more than 60% in at least **4** of the **6 module-level** tests.
	- 3. Completed **all 3 projects** in the allotted time and in the specified manner.
- The participants have the option of:
	- retaking any of the tests **once** at a cost of Rs. 1000/- per module level test.
	- redoing and resubmitting any of the projects **once** at a cost of Rs. 3500/- per project.

## **Support**

## **Placement Support**

 All participants who earn a **Certificate of Completion** or **Certification of Participation** will be given placement support in the form of job leads at various organisations.

## **Post Training Support**

▶ The ibruk Consulting team will answer all queries related to the topics covered in the course from the course participants within **2 working days**. Queries can be submitted via email, phone or through a form on our website.

# **The Training Methodology**

- $\blacktriangleright$  The training will:
	- Follow a **knowledge-comprehension-practice** cycle.
	- Be hands-on and interactive with comprehensive exercises at various points in time.

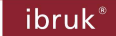

## **Schedule**

- **Duration**: June 11, 2016 to August 27, 2016 (12 Saturdays)
- **Time**: Saturday; 10:00 AM to 5:00 PM

### **Fees**

- ▶ The course fees will be **Rs. 50,000**/- + Service Tax.
	- *Early bird discount of INR 5000/-* for registrations completed 20 days before the course starts.
- ▶ The course fees is payable 100% in advance by a cheque or draft payable in Mumbai and made out to **ibruk Consulting Pvt Ltd**.
- There will be **no** refund of fees **after** the start of the course.

## **Payment Options**

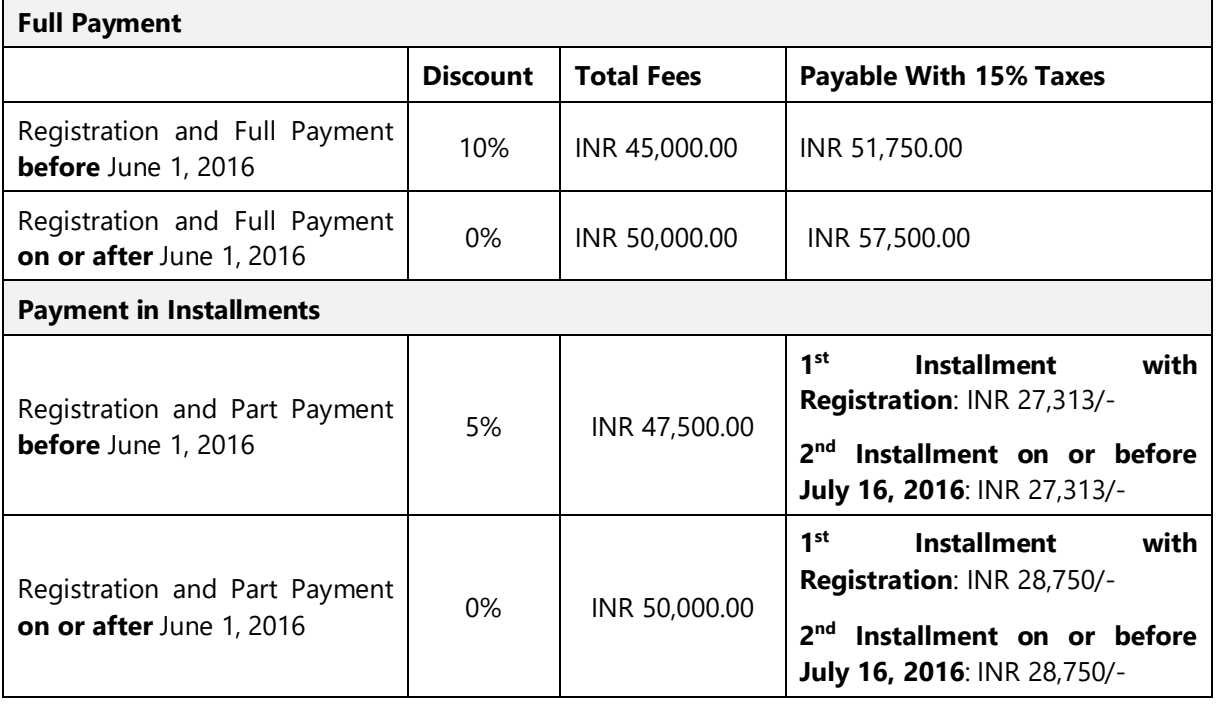

Established in 2007, ibruk Consulting Pvt Ltd is a technical writing and courseware development firm based in Mumbai, India, with clients such as:

- ▶ Thomson Reuters
- $\blacktriangleright$  IBM
- NCR
- $\blacktriangleright$  EMC<sup>2</sup>
- GE Industrial
- ▶ Johnson & Johnson
- ▶ Larsen & Toubro
- ▶ Larsen & Toubro General Insurance
- $\triangleright$  BNP Paribas
- ▶ Tech Mahindra
- ▶ Tata Consultancy Services
- ▶ Tata Communications
- ▶ Diebold Software Services
- Mastek
- Cognizant
- Datamatics
- ▶ DP World (Dubai Ports)
- ▶ KLA-Tencor
- ▶ Fair Issac
- $\blacktriangleright$  LSI
- ADP
- **Lionbridge**
- Elitecore Technologies
- TickerPlant
- Agilent
- Zycus
- ▶ Secure Meters
- $\blacktriangleright$  Invensys
- $\blacktriangleright$  Interwoven
- ▶ RSA
- ▶ Rolls-Royce Marine
- ▶ Secure Meters
- Skill Fusion
- ▶ Nexient Learning
- ▶ FocalWorks
- ▶ Tangence
- WebFishery
- Extensior
- CyberRoam
- ▶ Knight Frank
- ▶ TickerPlant
- Xalted
- SunGard

### **Talk to Us**

- **Contact:** Aruna Panangipally/Nikita Jhanglani
- **e-mail**: training@ibruk.in
- **Call on** +91 22 29204260/1
- **Address**

ibruk Consulting Pvt Ltd A-404 Mangalya, Off Marol-Maroshi Road, Opp Marol Fire Station, Andheri (E), Mumbai - 400059

\*\*\*\*\*\*\*\*\*\*

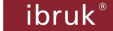

# **Registration Form Certificate Course in Technical Writing (Part-Time)**

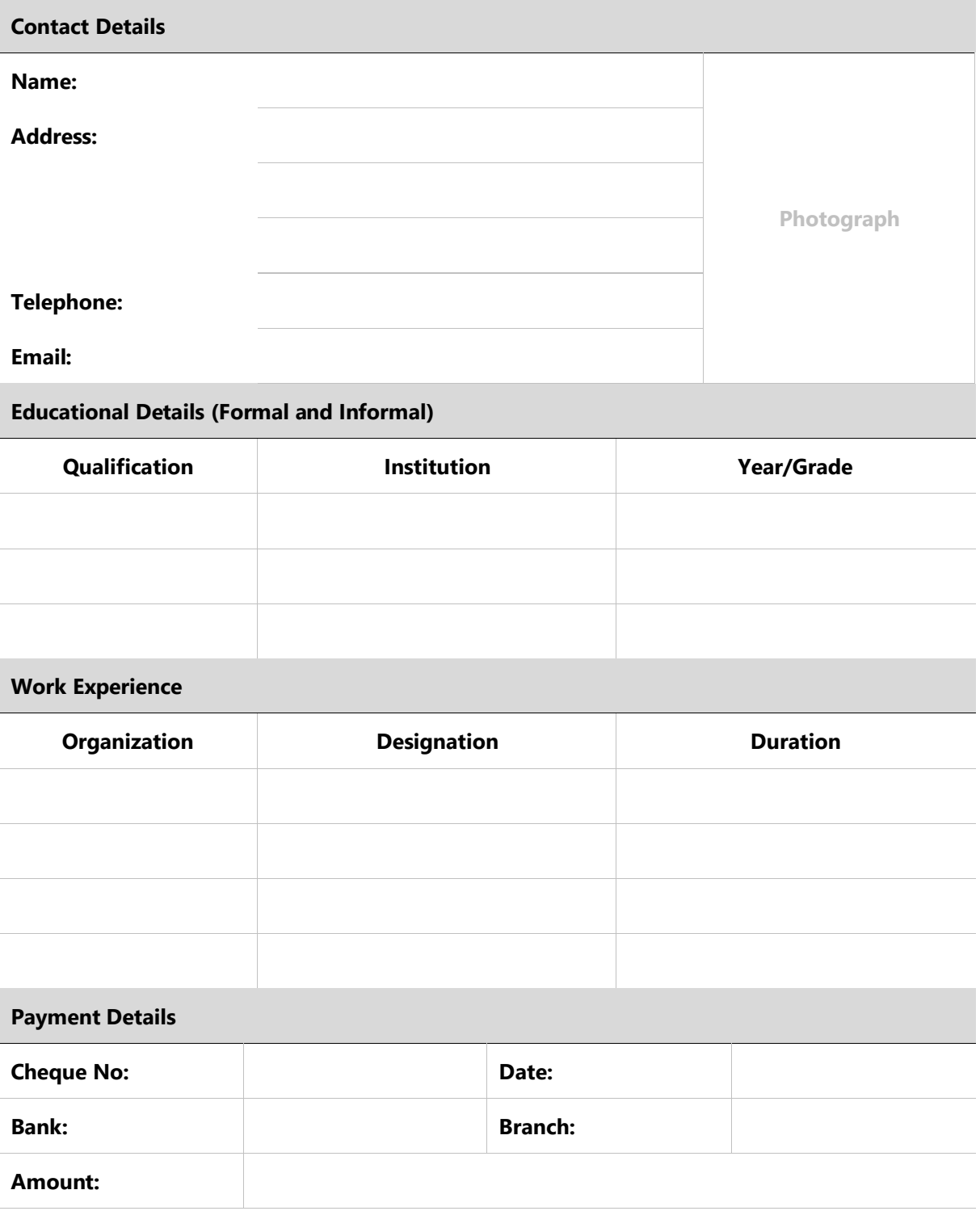

I have read and understood all the terms and conditions.

Date: Signature: **Signature: Signature:**